# **Контрольно-оценочные средства для проведения текущего контроля по УП.1 Учебной практики (3 курс, 6 семестр 2022-2023 уч. г.)**

### **Текущий контроль №1**

**Форма контроля:** Практическая работа (Сравнение с аналогом) **Описательная часть:** Практическая работа с использованием ИКТ

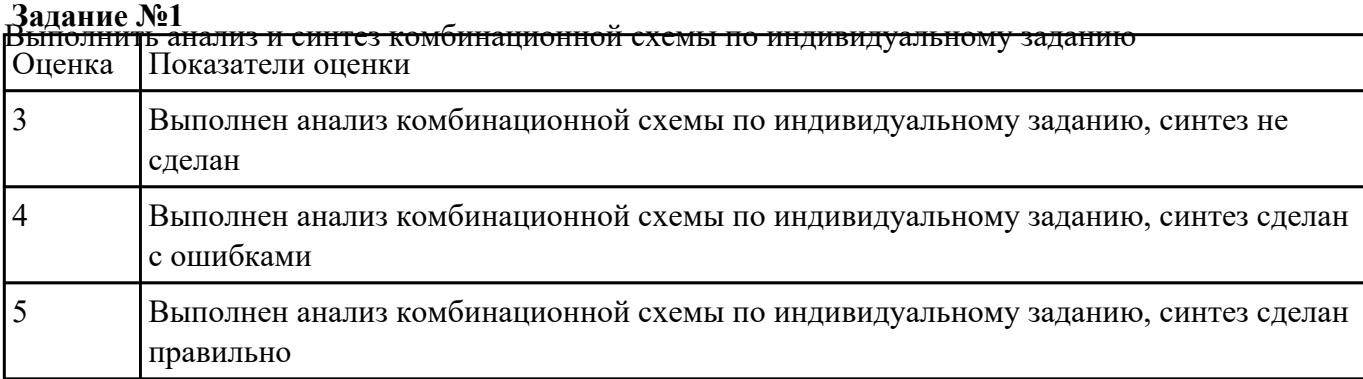

**Задание №2** Провести исследование работы цифрового устройства по индивидуальному заданию и проверить

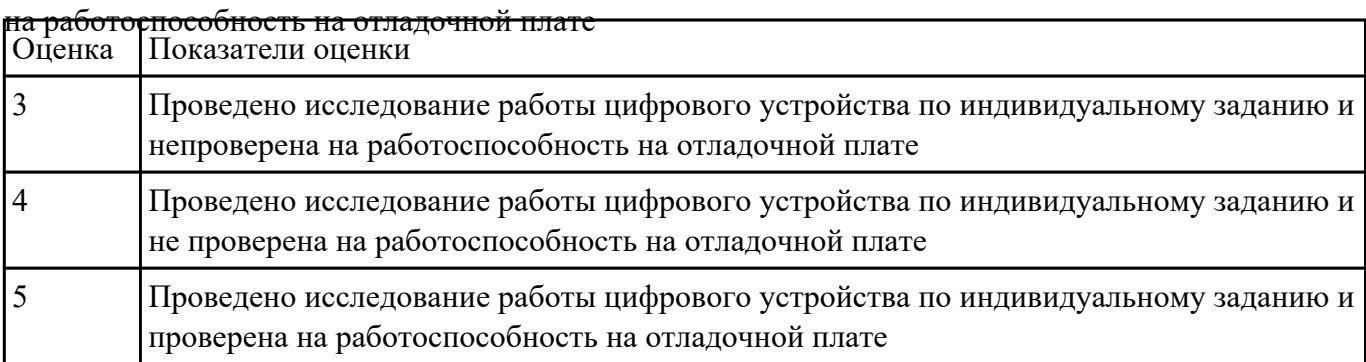

**Задание №3** Разработать схему цифрового устройства на основе интегральных схем разной степени интеграции

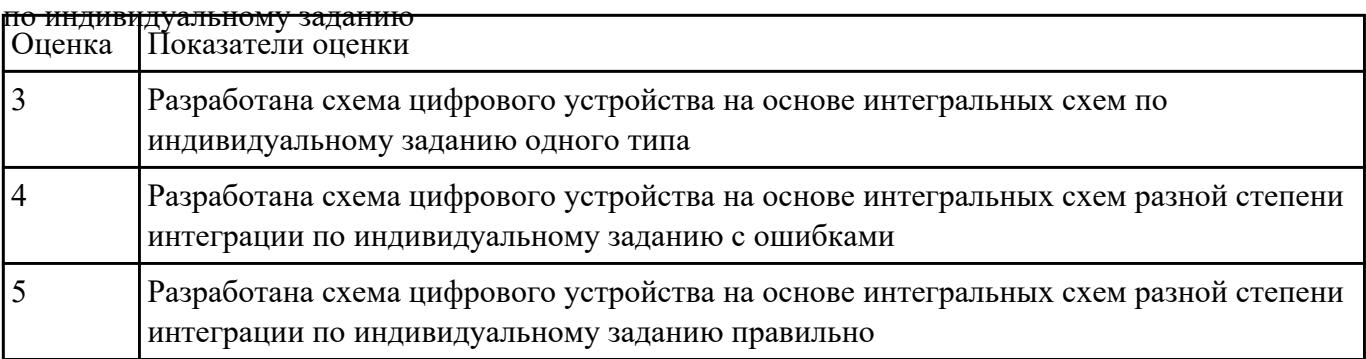

**Задание №4** Разработать схему цифрового устройства на основе интегральных схем разной степени интеграции

по индивидуальному заданию и проверить на работоспособность на отладочной плате, получив

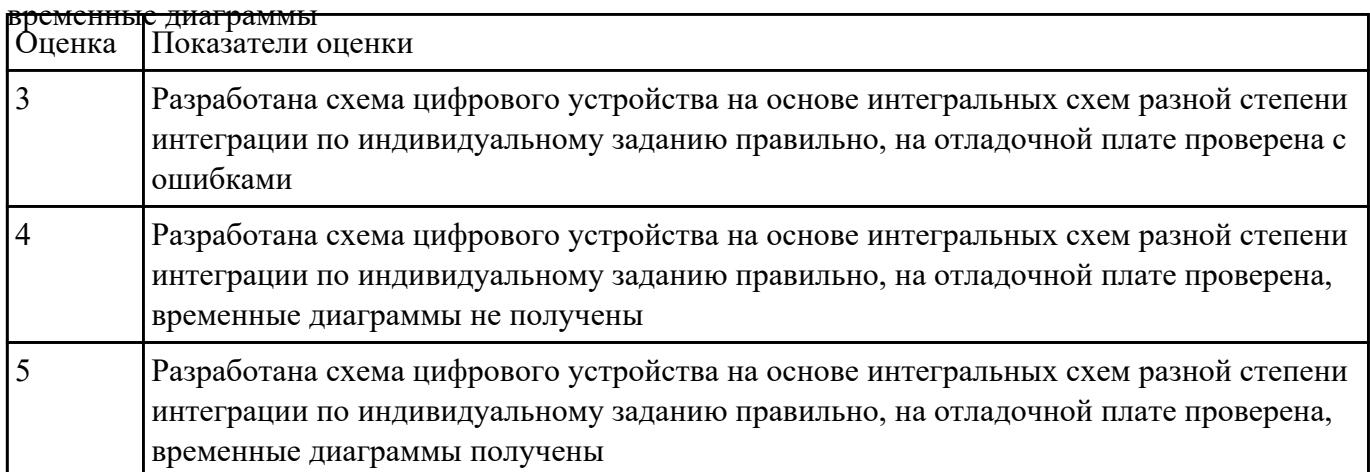

**Задание №5**<br>Спроектировать цифровое устройство на основе пакета САПР Quartus II, отладить на плате DiLab

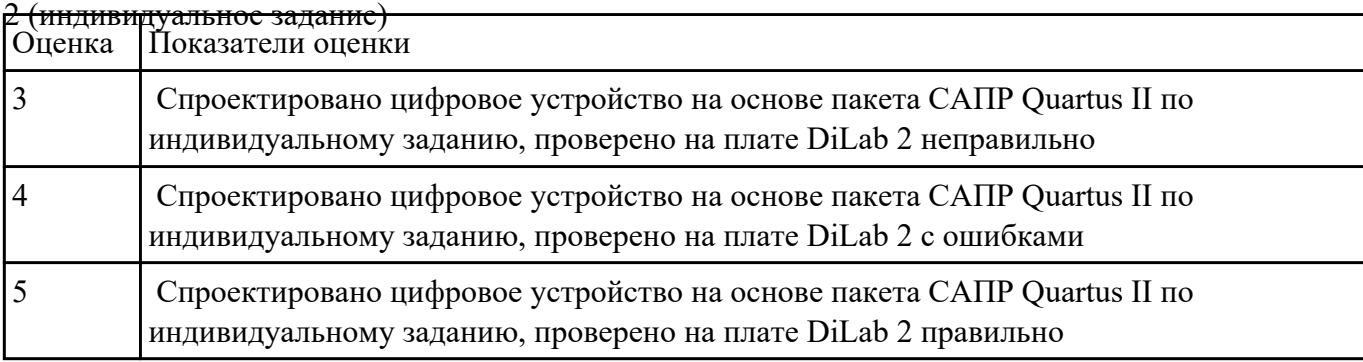

### **Текущий контроль №2**

**Форма контроля:** Практическая работа (Сравнение с аналогом)

**Описательная часть:** Практическая работа с использованием ИКТ

**Задание №1** Разработать техническое задание на проектирование цифрового устройства по индивидуальному

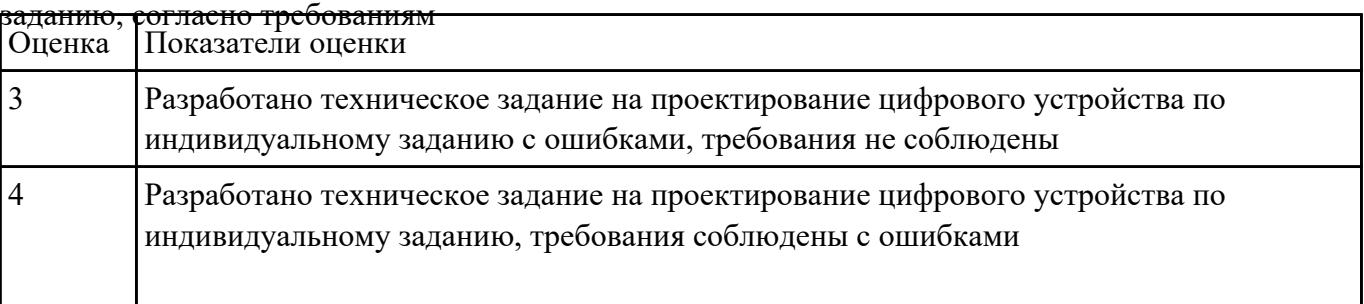

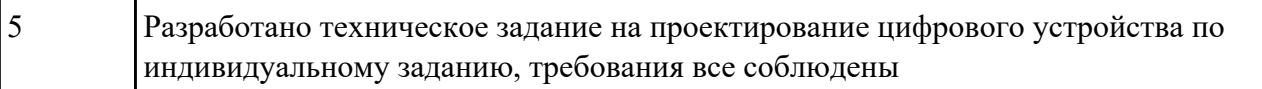

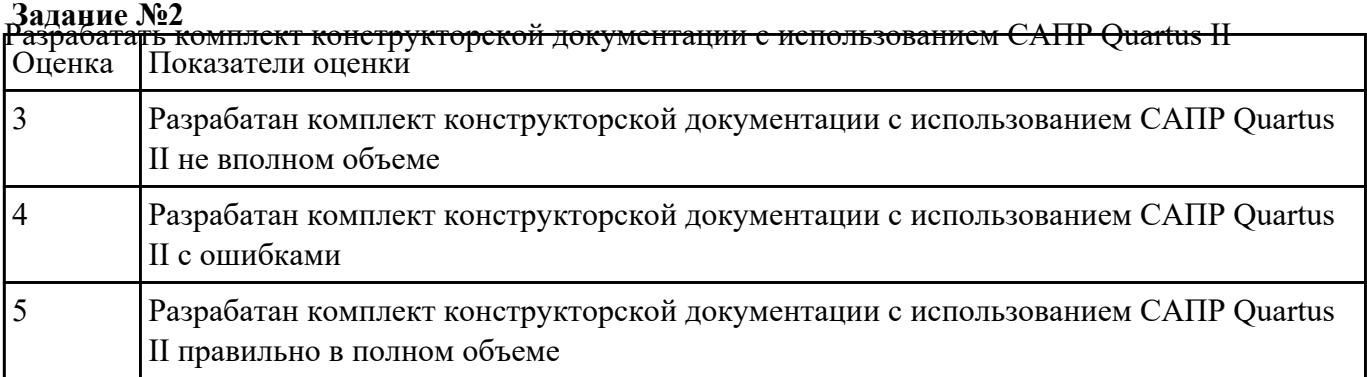

**Задание №3** Разработать нормативно-техническую документацию для цифрового устройства по

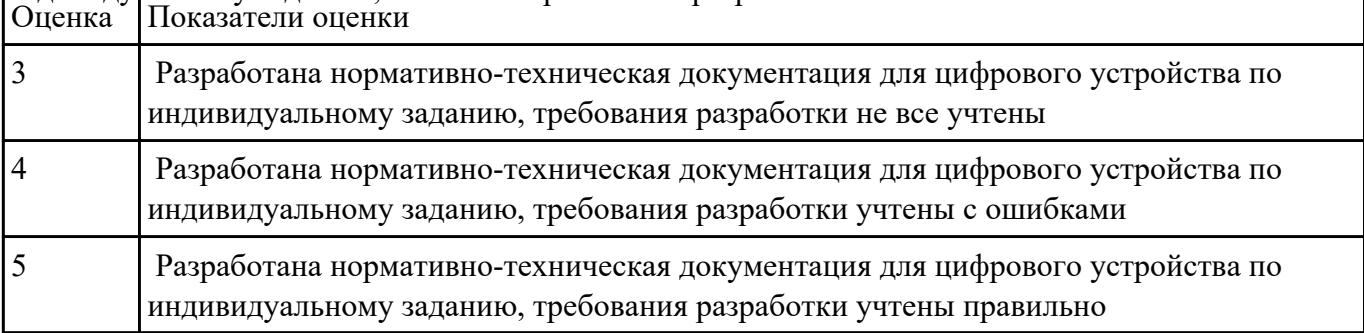

## индивидуальному заданию, выполняя требования разработки

**Задание №4** Разработать нормативно-техническую документацию, применительно к цифровому устройству

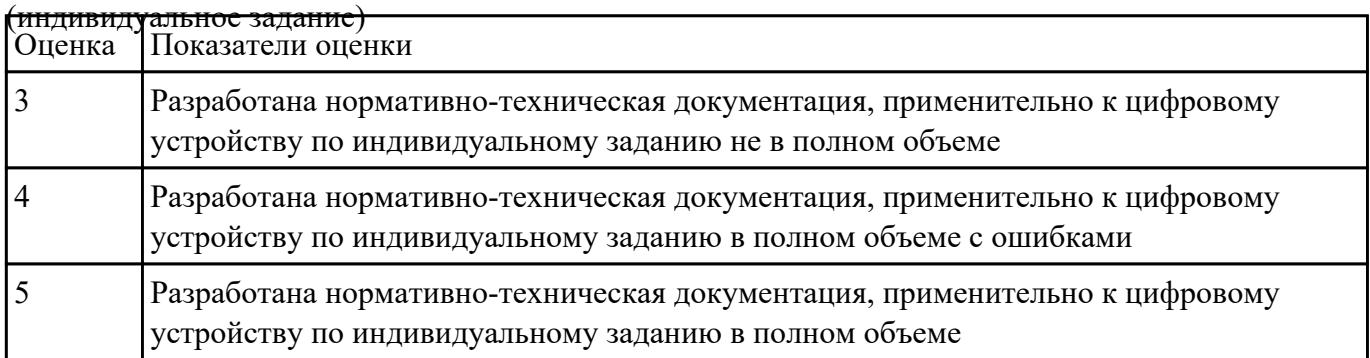

## **Текущий контроль №3**

### **Форма контроля:** Практическая работа (Сравнение с аналогом)

### **Описательная часть:** Практическая работа с использованием ИКТ

**Задание №1** Спроектировать топологию печатной платы и конструктивно-технологические модули первого

уровня с применением пакетов прикладных программ (САПР Quartus II по индивидуальному

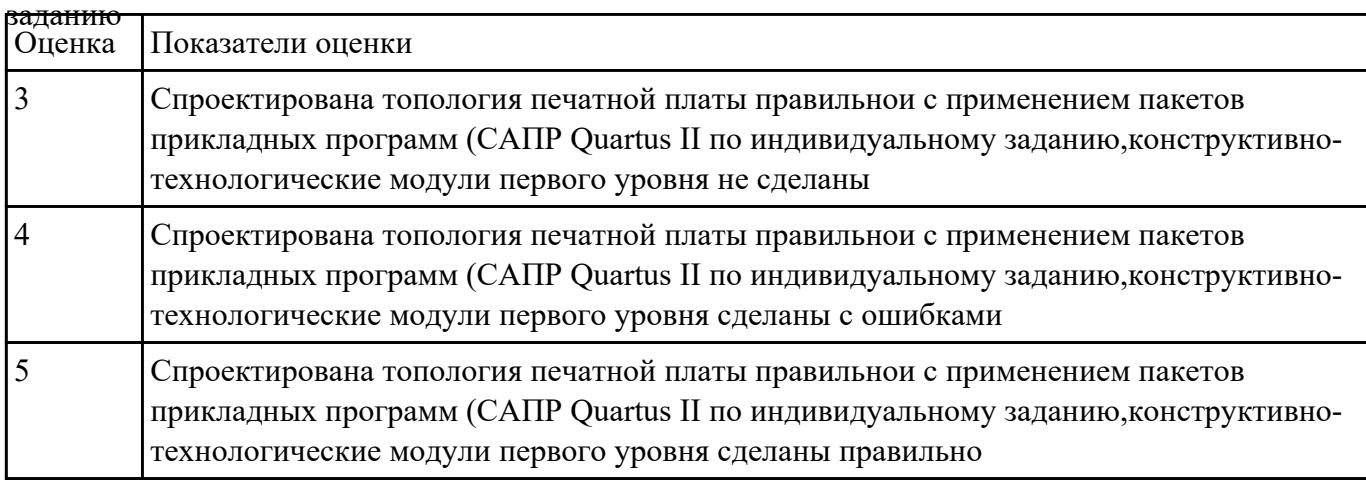

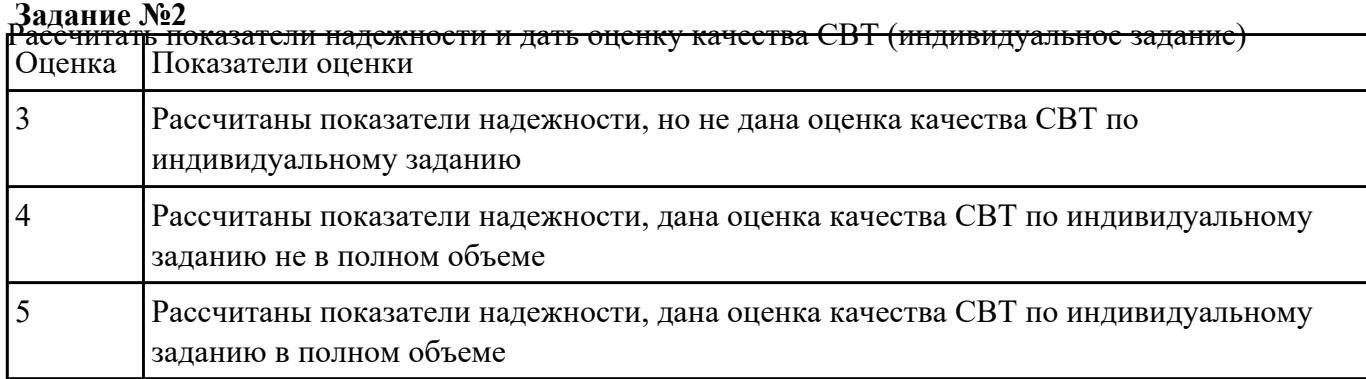

**Задание №3** Спроектировать цифровое устройство на основе пакета прикладных программ (САПР Quartus II)

по индивидуальному заданию и проверить на отладочной плате с получением временных

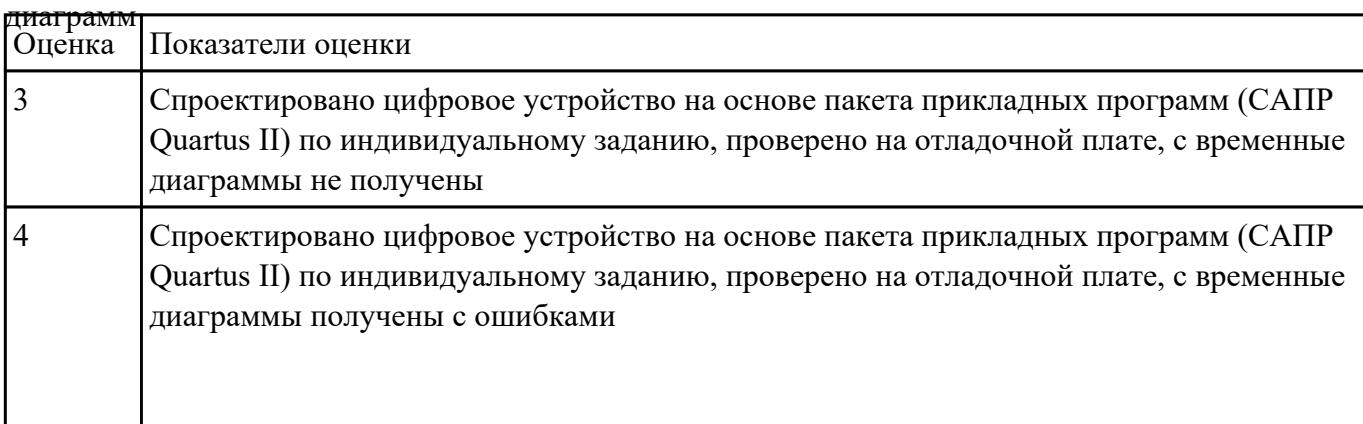

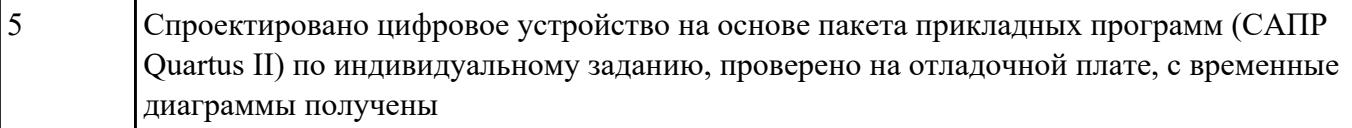

**Задание №4** Оценить качество и надежность цифрового устройству по индивидуальному заданию с помощью

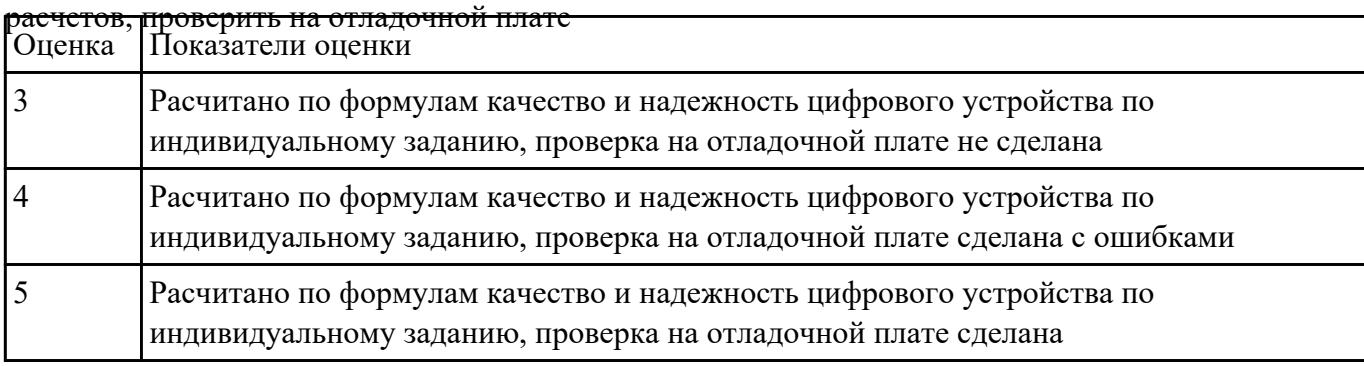